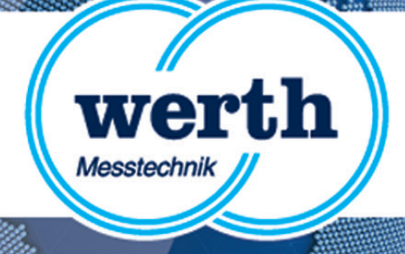

# **Release Information WinWerth 8.34 New Features**

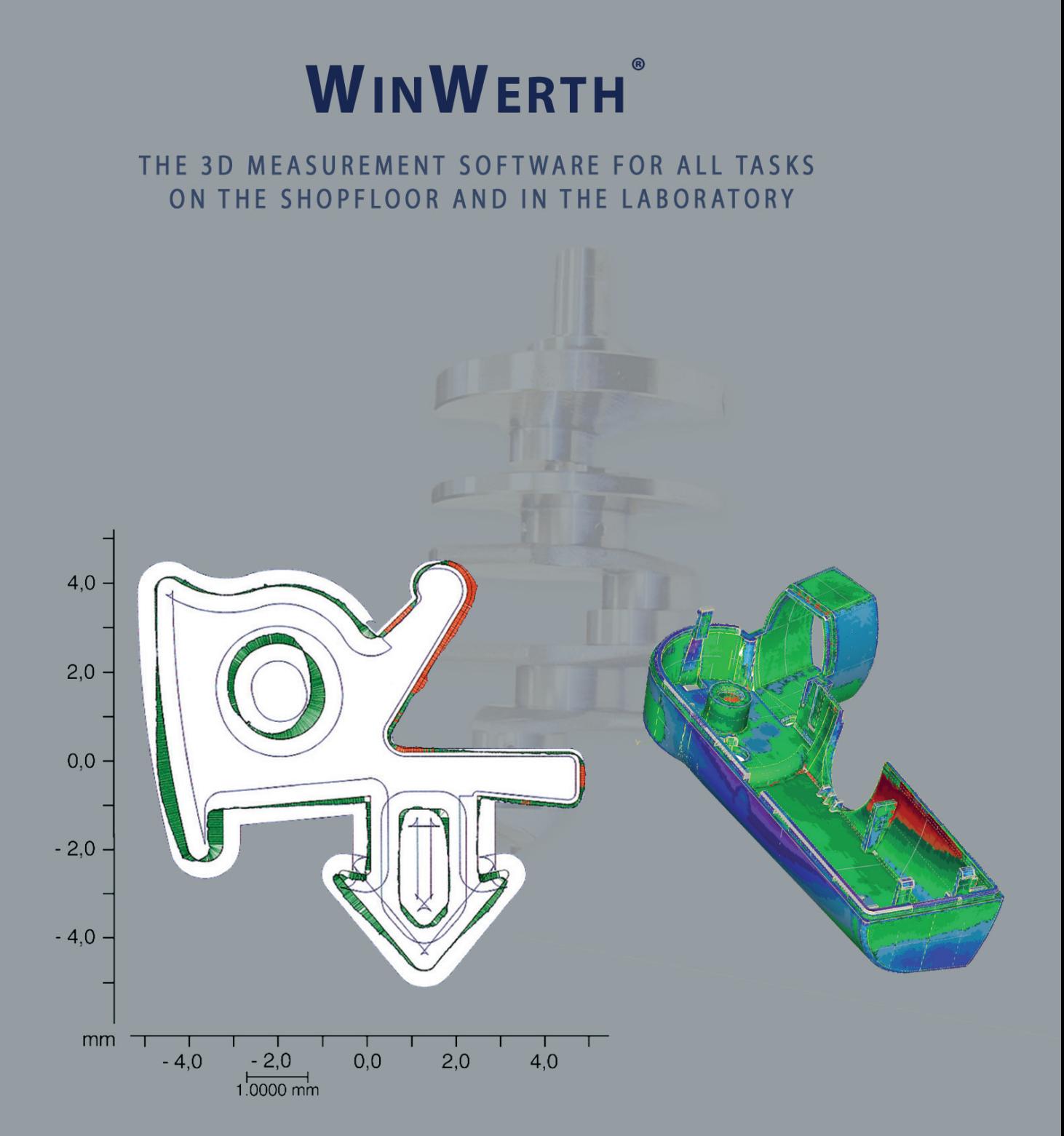

### **Werth Messtechnik GmbH**

Siemensstrasse 19 · 35394 Gießen Phone: +49 641 7938-0 · Fax: +49 641 7938-719 mail@werth.de · www.werth.de

#### **WinWerth® Version 8.34**

Dear Customers, We are pleased to introduce the new version 8.34 of our WinWerth<sup>®</sup> 3D measuring software. Tomography measuring machines have been supplied with this version for several weeks. Within the next few months delivery of the other machine types will be switched to this software version.

The version 8.34 is of particularly interest for CT-users because new features for the CT sensor were integrated. Another development focus of this version is the expansion of functions for CAD-based programming in online and offline mode.

Have we piqued your interest in the WinWerth<sup>®</sup> Version 8.33? If so, please request an upgrade offer for your Werth coordinate measuring machine. Please contact our sales team either by phone at 0641-7938-519 or send an email to vertriebsinnendienst@werth.de.

We wish you continued success in working with WinWerth<sup>®</sup>.

Sincerely yours,

Your team from Werth Messtechnik GmbH

### **Contents**

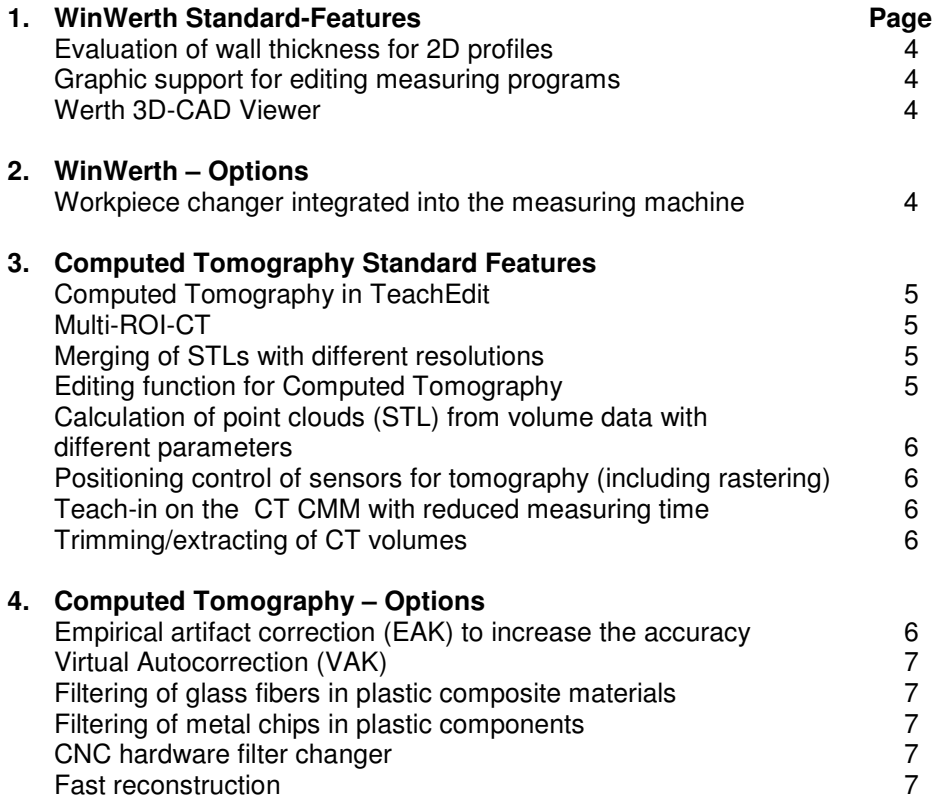

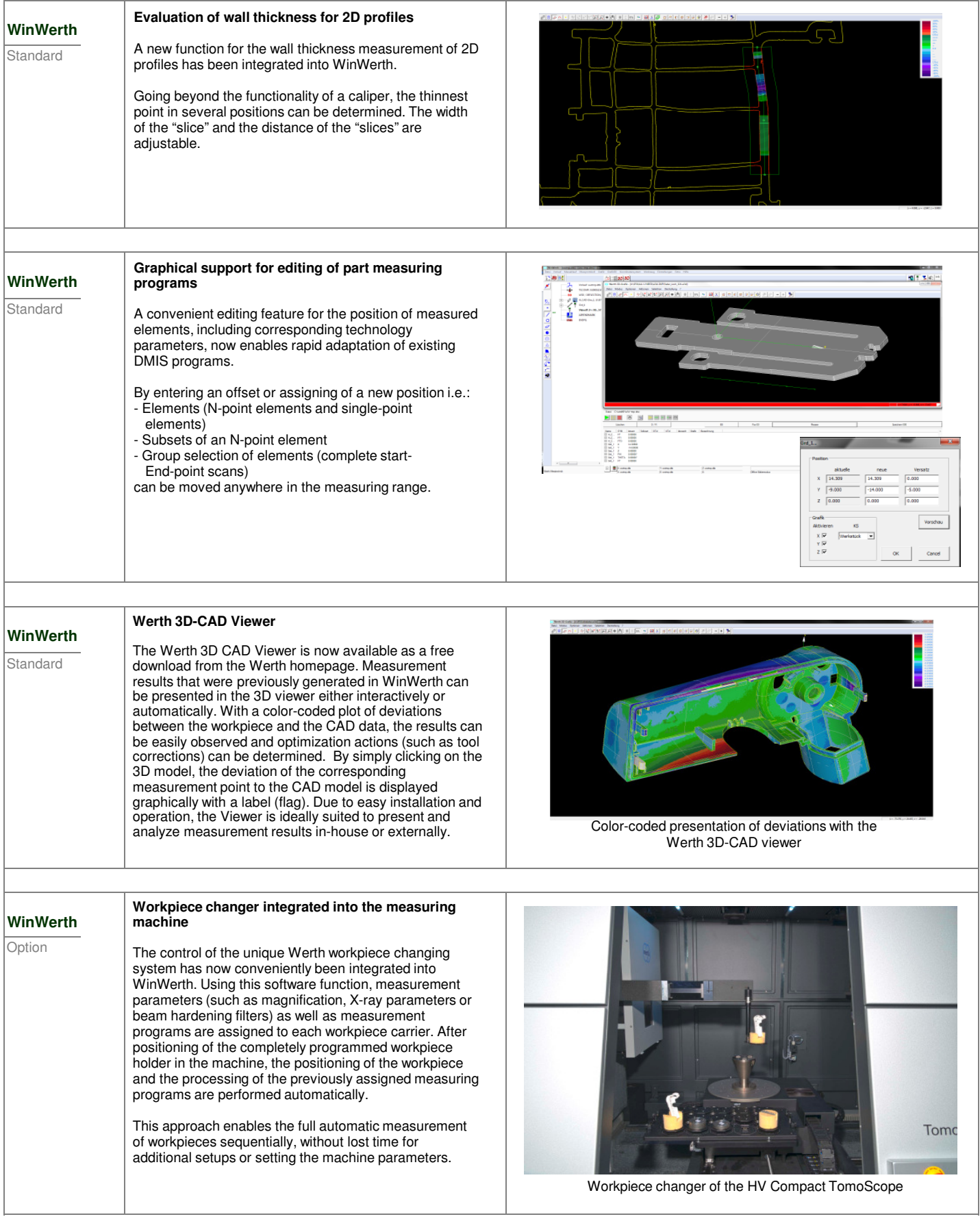

![](_page_4_Picture_155.jpeg)

![](_page_5_Picture_206.jpeg)

![](_page_6_Picture_216.jpeg)

![](_page_7_Picture_0.jpeg)

# **Release Information WinWerth 8.34 New Features**

![](_page_7_Picture_2.jpeg)

## **Werth Messtechnik GmbH**

Siemensstrasse 19 · 35394 Giessen (Germany) Phone: +49 641 7938-0 · Fax: +49 641 7938-719 mail@werth.de · www.werth.de